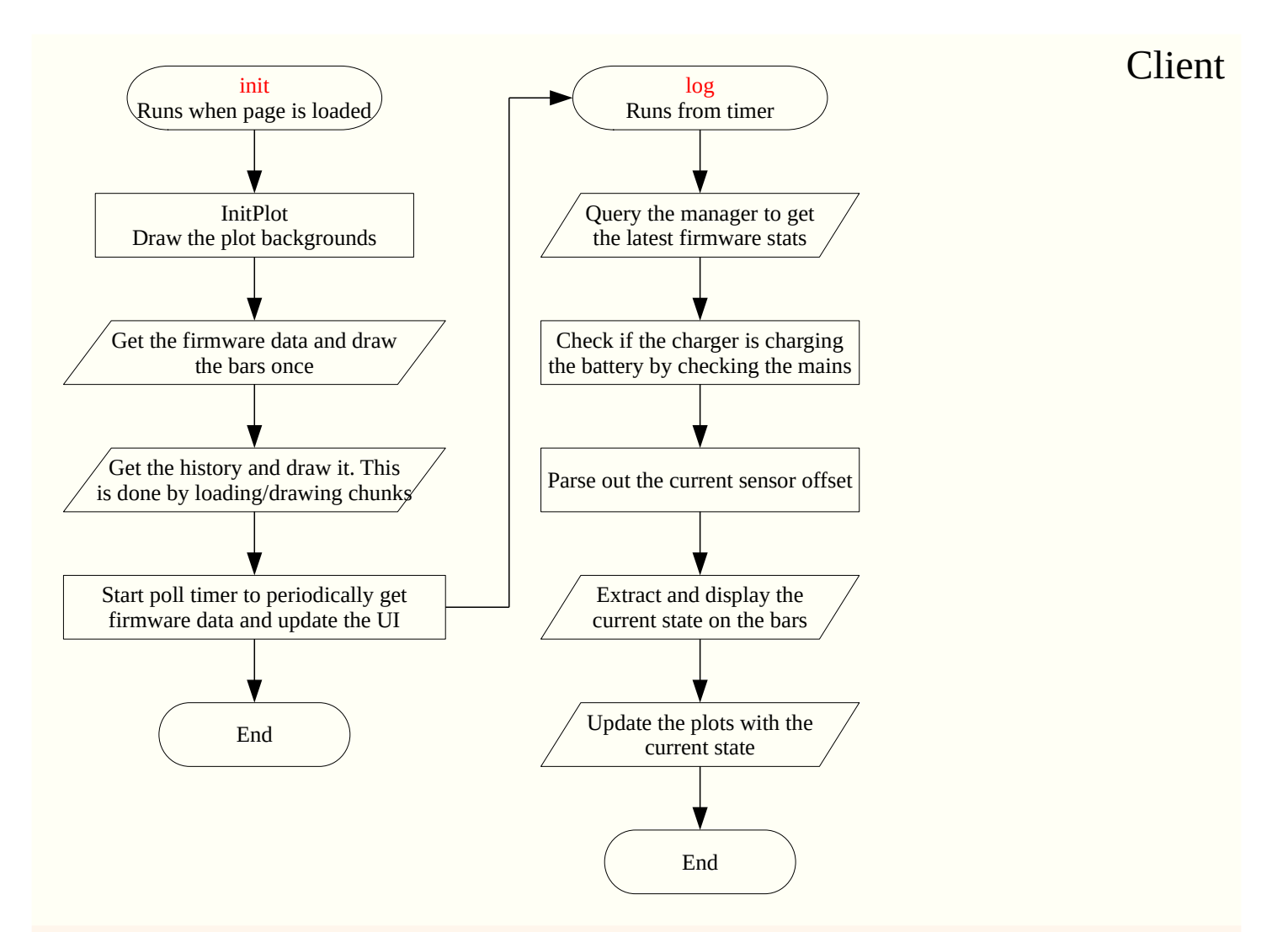

Server

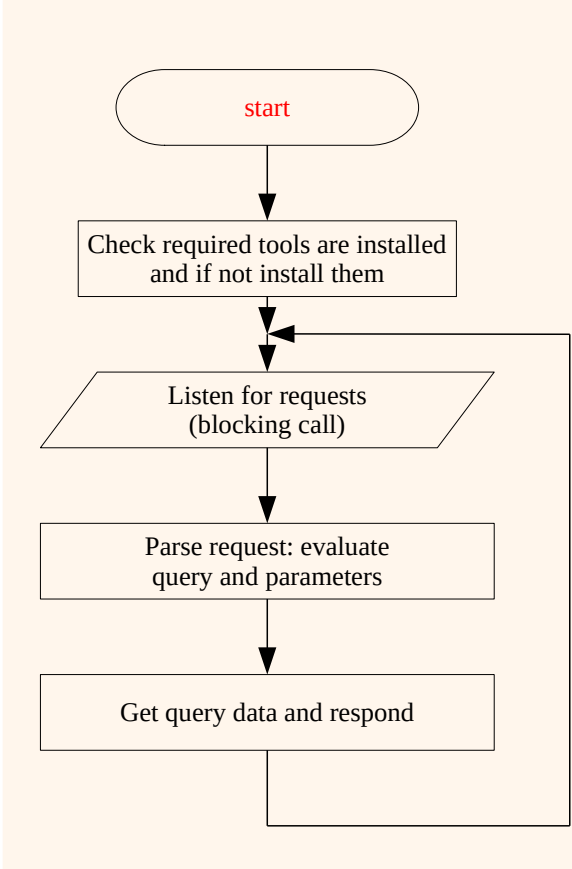